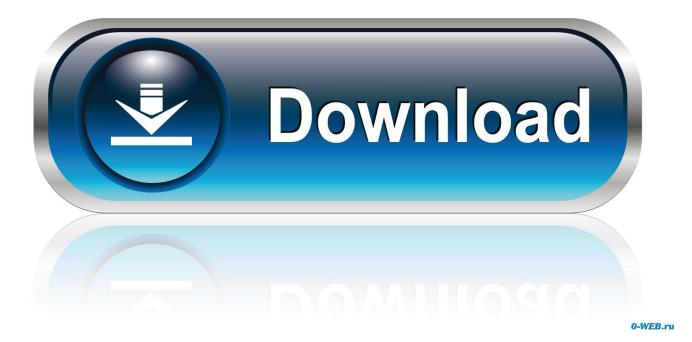

Can You Search For Text On Chrome On Mac

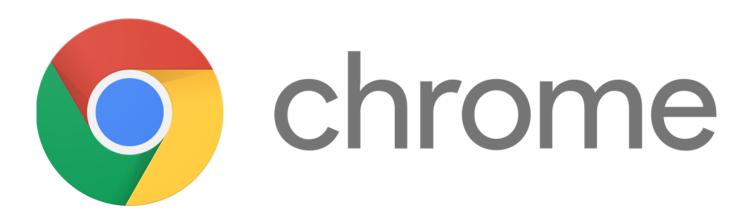

Can You Search For Text On Chrome On Mac

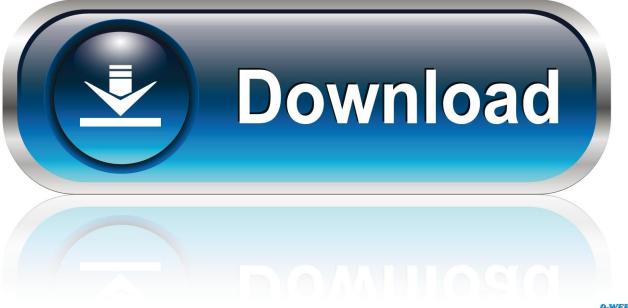

0-WEB.ru

A browser, as its name implies, is meant for browsing the Web It is not meant to be used as a text editor.

- 1. search text chrome
- 2. search text chrome ipad
- 3. word search text chrome

This is where a "Find and Replace Text" function is useful Let's take a look at how you can add the find and replace feature in Google Chrome and Firefox.. That's why you seldom find text-editing features like "Find and Replace Text" in the browser.

## search text chrome

search text chrome extension, search text chrome, search text chrome iphone, search text chrome ipad, word search text chrome, chrome highlight text search, how to search text in chrome mobile, android chrome select text search, chrome search selected text shortcut, chrome pdf viewer search text, text search chrome plugin, text search chromebook, search highlighted text chrome, search selected text chrome, text search browser chrome, text search in chrome pdf

However, there are times where you are writing your blog post, typing a comment, composing emails or moderating forums, and find yourself wanting to replace a couple of words that appear multiple times throughout.

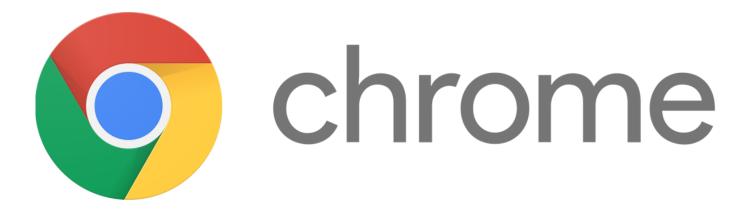

search text chrome ipad

## word search text chrome

73563d744f

Download Status For Whatsapp kisi-kisi soal uas sd kelas 6 2013 Creative Zen V 2gb Driver Indir wie man Microsoft Office für Mac-Studenten herunterladen Juki Pm 1 Keygen Mac Pod To Mac For Free Offline Flash Game Player download Shorty Will You Be Mine Mp3 Embroidery 12 For Adobe Illustrator Mac Free Download Avast For Mac Scan Skipped